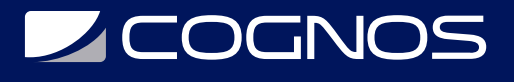

#### Power Systems for AIX II: AIX Implementation and Administration

Código: AIX-002

**Propuesta de Valor:** SOFTWARE LIBRE

**Duración:** 40 Horas

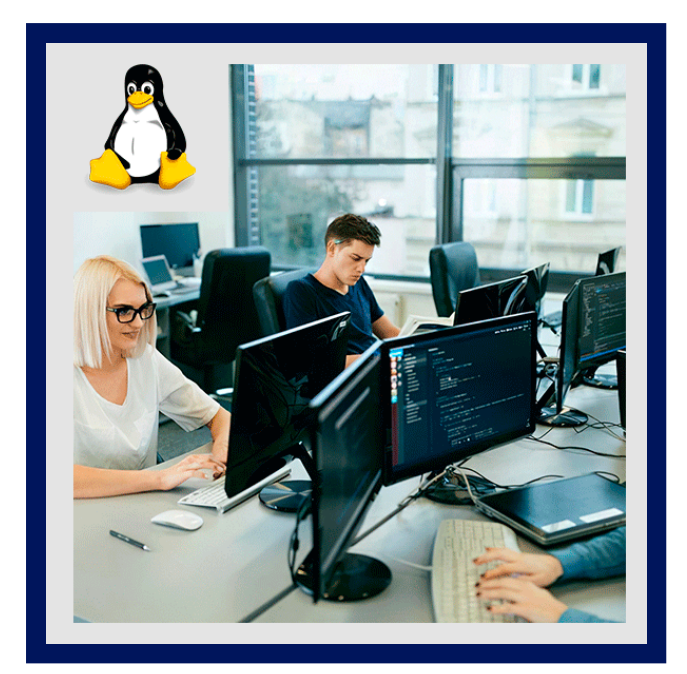

Aprenda a instalar, personalizar y administrar el sistema operativo AIX en un entorno dividido en POWER (Sistema p). Este curso está basado en AIX 7.1 que corre en un sistema Power7 manejado por HMC versión 7. Este curso también es adecuado para versiones anteriores de AIX y contiene un contenido muy práctico.

# AUDIENCIA

Este es un curso intermedio para personal con tareas administrativas de sistemas relacionadas con implementar y manejar el sistema operativo AIX en el sistema multiusuario POWER (Sistema p).

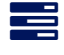

#### PRE REQUISITOS

Usted debería ya ser capaz de: Iniciar sesión en sistemas AIX y establecer una contraseña, ejecutar comandos básicos de AIX, manejar archivos y directorios, utilizar el vi editor, utilizar la redirección, usar las utilidades encontrar y grep, utilizar el comando y la sustitución de variable, establecer y cambiar variables del caparazón Korn, escribir scripts simplesy utilizar un interface gráfico Common Desktop Environment (CDE). Estas habilidades se pueden adquirir tomando UNIX / AIX Basics o con equivalente conocimiento AIX o UNIX. Además, sería de gran ayuda (no obligatorio) que este familiarizado con los conceptos y tecnología de las particiones como se enseña en Power Virtualization I: LPAR Planning and Configuration, AIX Basics y Power Systems for AIX I: LPAR Configuration and Planning.

#### <sup>©</sup> OBJETIVOS

- Instalar el sistema operativo AIX, sets de archivos y el RedHat Package Manager (RPM)
- Realizar encendido y apagado del sistema
- Discutir y utilizar las herramientas de manejo del sistema como la interface de manejo de sistema (SMIT) y la consola de

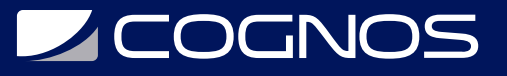

director de sistemas IBM para AIX.

- Manejar dispositivos físicos y lógicos
- Discutir el propósito del administrador lógico de volumen
- Realizar mantenimiento del sistema de archivos y el volumen lógico
- Crear y manejar cuentas de usuario y de grupos
- Realizar respaldos del sistema
- Utilizar subsistemas administrativos, incluyendo cron para agenda tareas del sistema, y de seguridad para implementar el acceso controlado a archivos y directorios
- Configurar redes TCP/IP
- Definir y correr particiones básicas de carga de trabajo (WPAR)

#### **F** CERTIFICACIÓN DISPONIBLE

- Este curso es parte de los siguientes programas o tracks:
	- IBM Certified Systems Expert Virtualization Technical Support for AIX and Linux v2
	- o IBM Certified System Administrator AIX 7

## **E** CONTENIDO

- 1. INTRODUCCIÓN A LOS SISTEMAS IBM POWER, AIX Y ADMINISTRADORES DE SISTEMA
- 2. HERRAMIENTAS PARA EL MANEJO DEL SISTEMA AIX
- 3. ENCENDIDO Y APAGADO DEL SISTEMA
- 4. INSTALACIÓN AIX
- 5. INSTALACIÓN Y MANTENIMIENTO DE SOFTWARE AIX
- 6. CONFIGURACIÓN DE SISTEMA Y DISPOSITIVOS
- 7. VISTA GENERAL DEL ALMACENAMIENTO DEL SISTEMA
- 8. TRABAJANDO CON EL ADMINISTRADOR DE VOLUMEN LÓGICO
- 9. ADMINISTRACIÓN DE ARCHIVOS DEL SISTEMA
- 10. ESPACIO PARA PAGING
- 11. RESPALDAR Y RESTAURAR
- 12. SEGURIDAD Y ADMINISTRACIÓN DEL USUARIO: PARTE 1
- 13. SEGURIDAD Y ADMINISTRACIÓN DEL USUARIO: PARTE 2
- 14. PROGRAMACIÓN

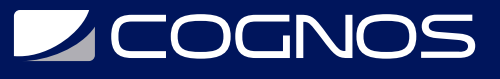

15. REDES TCP/IP

- 16. REDES TCP/IP (CONTINUACIÓN)
- 17. INTRODUCCIÓN A LAS PARTICIONES DE CARGA DE TRABAJO

### **RENEFICIOS**

Crear y manejar cuentas de usuario y de grupos